# **Simulador didático para análise de campos elétricos e magnéticos de linhas de transmissão de circuitos duplos**

Didactic simulator for analysis of electric and magnetic fields of **REVISTA**<br>double circuit transmission **1 double circuit transmission lines**

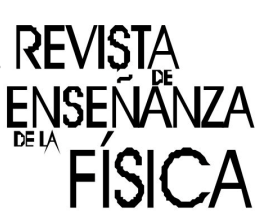

**Ailson Pereira de Moura<sup>1</sup> , Adriano Aron Freitas de Moura<sup>2</sup> , Herick Talles Queiroz Lemos<sup>2</sup> , Ednardo Pereira da Rocha<sup>2</sup> , Victor de Paula Brandão Aguiar<sup>2</sup>**

*<sup>1</sup>Universidade Federal do Ceará, Fortaleza, CE. Brasil. <sup>2</sup>Universidade Federal Rural do Semi-Árido, Mossoró, RN. Brasil.* 

**E-mail:** mouraailson@hotmail.com

(Recibido el 22 de octubre de 2019; aceptado el 20 de noviembre de 2019)

### **Resumo**

Com o desenvolvimento tecnológico, as informações são disseminadas de forma mais rápida e o uso de ferramentas computacionais gráficas são preferidas no processo de ensino-aprendizagem. Este trabalho trata da criação de uma ferramenta interativa para visualizar o cálculo de campos elétricos e magnéticos gerados por linhas de transmissão de circuitos duplos. Esta abordagem permite a inserção de dados pelo usuário, que facilita a aprendizagem. O modelo foi criado a partir do GUIDE do MATLAB, que possui uma interface gráfica com botões que permitem executar ações como calcular e exibir o gráfico. Os resultados de uma linha de transmissão de circuito duplo, obtida a partir de dados reais de companhias de energia, obtidos nas simulações foram comparados com valores normatizados da ANEEL. Assim, o cálculo de campos elétricos e magnéticos em linhas de transmissão de circuito duplo, que envolve equações e conceitos de difícil assimilação, devido ao seu caráter teórico, torna-se de fácil aprendizagem através do uso da ferramenta computacional desenvolvida.

**Palavras chave:** Campo elétrico; Campo magnético;Linha de transmissão; MATLAB GUIDE; Simulação computacional.

#### **Abstract**

Physics and engineering teaching models have changed in recent decades, undergoing considerable changes from a didactic point of view. With technological development, information is disseminated faster and the use of computer graphics tools is preferred in the teaching-learning process. This paper deals with the creation of an interactive tool to visualize the calculation of electric and magnetic fields generated by dual circuit transmission lines. This approach allows user input of data, which facilitates learning. The model was created from the MATLAB GUIDE, which has a graphical interface with buttons that allow you to perform actions such as calculating and displaying the graph. The results of a dual-loop transmission line, obtained from actual power company data, obtained in the simulations were compared with standardized ANEEL values. Thus, the calculation of electric and magnetic fields in dual-loop transmission lines, which involves difficult to assimilate equations and concepts, due to their theoretical character, becomes easy to learn through the use of the developed computational tool.

**Keywords:** Electric field; Magnetic field; Transmission lines; MATLAB GUIDE; Computational simulation.

### **I. INTRODUÇÃO**

Nos dias atuais, a velocidade de aquisição de informações em todo o planeta é feita, principalmente, com o uso da INTERNET através de computadores e dispositivos portáteis. Dentro deste contexto, programas computacionais interativos podem auxiliar o processo de ensino-aprendizado, particularmente, no caso de cálculos de campos elétricos e magnéticos de linhas de transmissão (LT) de circuito duplo contendo um, dois, três ou quatro condutores por fase.

A quantificação dos campos elétricos e magnéticos é importante, pois o ser humano encontra-se frequentemente exposto aos campos eletromagnéticos, principalmente aos de baixa frequência (CEMBF), os quais são associados ao contato direto de equipamentos elétricos como transformadores e sobretudo li-

nhas de transmissão (Mendes, 2010) 2010). O interesse e preocupação aos CEMBF só começaram a existir depois da publicação de um relatório por (Wertheimer e Leeper. 1979), a qual associava aos campos um possível aumento da leucemia infantil nas crianças de casas próximas às linhas de transmissão. A partir de então ocorreu maior investigação científica sobre o tema e inúmeros artigos científicos foram publicados sobre os efeitos da exposição dos CEMBF. . O interesse e preocupação aos CEMBF só começaram a existir<br>por (Wertheimer e Leeper. 1979), a qual associava aos campos um<br>nas crianças de casas próximas às linhas de transmissão. A partir de<br>tífica sobre o tema e inúmer

Em 1996, a Organização Mundial de Saúde (OMS), a Comissão Internacional de Pro diação não ionizante (ICNIRP) e Agência Internacional para a Investigação do Cancro (IARC), três gra grandes agências especializadas em saúde se uniram com intuito de descobrir os principais riscos dos campos eletromagnéticos à saúde, deste modo foi elaborado o Projeto Internacional de Campos Eletromagnéticos eletromagnéticos à saúde, deste modo foi elaborado o Projeto Internacional de Campos Eletromagnéticos<br>(OMS, 2007). Em meados de 1998 a ICNIRP e em 2002 o Instituto de Engenheiros Eletricistas e Eletrônicos (IEEE), estabeleceram por intermédio de guias normativas, valores limitadores para a CEMBF, que serviram de base para outros países constituírem suas próprias recomendações, sendo o guia da ICNIRP o mais utilizado (Mendes, 2010). No Brasil, a norma que regulamenta os limites de campos eletromagnéticos de baixa frequência é a resolução normativa n° 398 da Agência Nacional de Energia Elétrica (ANEEL). . Em meados de 1998 a ICNIRP e em 2002 o Instituto de Engenheiros Eletricistas e Eletrô-estabeleceram por intermédio de guias normativas, valores limitadores para a exposição aos serviram de base para outros países constit a exposição aos . No Brasil, a norma que regulamenta os limites de campos solução normativa nº 398 da Agência Nacional de Energia es, este artigo apresenta um simulador didático para o cálculo circuito duplo e compara os valores calculado

Tendo em vista as considerações anteriores, este artigo apresenta um simulador didático para o cálculo de campos elétricos e magnéticos de LT com circuito duplo e compara os valores calculados com os val res da norma n° 398 da ANEEL.

Este artigo é organizado da seguinte forma: primeiro são apresentados os fundamentos teóricos para o cálculo dos campos elétricos e magnéticos de uma LT de circuito duplo. Na seção 3 é explicado o dese desenvolvimento do simulador didático. Resultados numéricos de uma LT obtida com dados reais são apresentados na seção 4. Finalmente as conclusões e referências encerram o artigo.

## **II. CÁLCULO DE CAMPOS ELÉTRICOS E MAGNÉTICOS DE LT**

O procedimento para o cálculo do campo elétrico e do campo magnético de uma LT com dois circuitos O procedimento para o cálculo do campo elétrico e do campo magnético de uma LT com dois circuitos em paralelo e dois cabos para-raios aterrados é feito de acordo com as referências (Moura e outros, 2019), (Glover e outros, 2016).

Uma LT de circuito duplo é mostrada na figura 1. A fase A é constituída pelos condutores a e a' em paralelo, e as fases B e C são construídas de forma similar, como mostrado na figura 1.

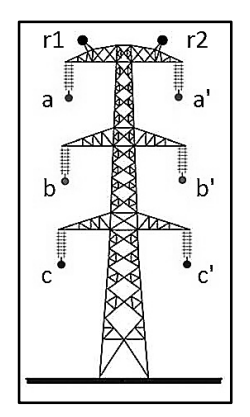

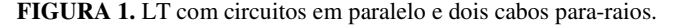

O solo altera a capacitância das linhas de transmissão trifásicas porque sua presença altera o campo elétrico das linhas. Para levar em consideração o efeito do solo no cálculo da capacitância, é suposto que o plano de terra é um condutor perfeito com a forma de um plano horizontal com extensão inf infinita. Assim, para calcular a capacitância, o plano de terra é substituído por um condutor fictício abaixo da superfície da terra, a uma distância igual a que tem o condutor aéreo em cima da superfície. Esse condutor tem uma carga igual e de sinal oposto ao do condutor original e é chamado de condutor imagem.

Antes de fazer o cálculo da capacitância com efeito de solo, vamos estender o cálculo da diferença de potencial para N condutores sólidos e cilíndricos como mostrado na figura 2, desprezando a distorçã campo elétrico na proximidade dos outros condutores, causada pelo fato de que os outros condutores em si são superfícies potenciais constantes. o do condutor original e é chamado de condutor imagem.<br>acitância com efeito de solo, vamos estender o cálculo da diferença de<br>s e cilíndricos como mostrado na figura 2, desprezando a distorção do

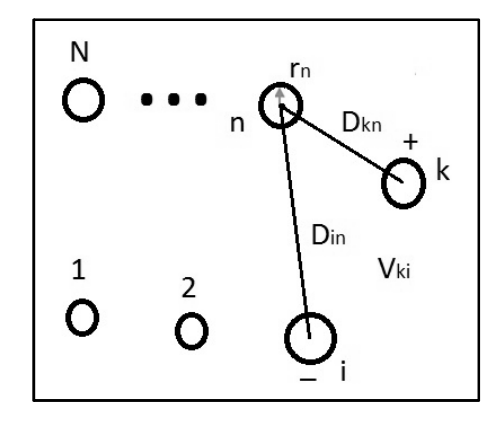

**FIGURA 2.** Conjunto de condutores cilíndricos sólidos.

Onde:

 $D_{nn} = r_n$  quando  $k = n$  *ou*  $i = n$ , e  $r_n$  é o raio do condutor.

**Suponha que cada condutor tenha uma densidade linear de carga** $q_n$  **(** $C/m$ **) uniformemente dis**tribuída ao longo do condutor. A diferença de potencial entre dois condutores k e i devido à presença da carga  $q_n$  única é dada por:

$$
V_{kin} = \frac{q_n}{2\pi\varepsilon} \ln \frac{D_{in}}{D_{kn}}.\tag{1}
$$

Usando superposição, a diferença de potencial (V) entre dois condutores  $k$  e i, devido à presença de todas as cargas é dada por:

$$
V_{ki} = \frac{1}{2\pi\epsilon} \sum_{n=1}^{N} q_n ln\left(\frac{D_{in}}{D_{kn}}\right)
$$
 (2)

A figura 3 mostra uma linha trifásica com n subcondutores por fase e N condutores neutros. Cada condutor tem um condutor imagem. Os condutores a, b, c, n1, n2, .. , N têm cargas  $q_a, q_b, q_c, q_{n1}, q_{n2}, \dots q_{nN}$  e os condutores imagem têm cargas  $-q_a, -q_b, -q_c, -q_{n1}, -q_{n2}, \dots -q_{nN}$ . Inicialmente, vamos considerar que cada condutor da LT trifásica a, b e c e suas imagens a', b' e c' não possuem subcondutores. Aplicando a equação (1) para determinar a diferença de potencial $V_{kk}$ , entre um condutor k e sua imagem k', temos:

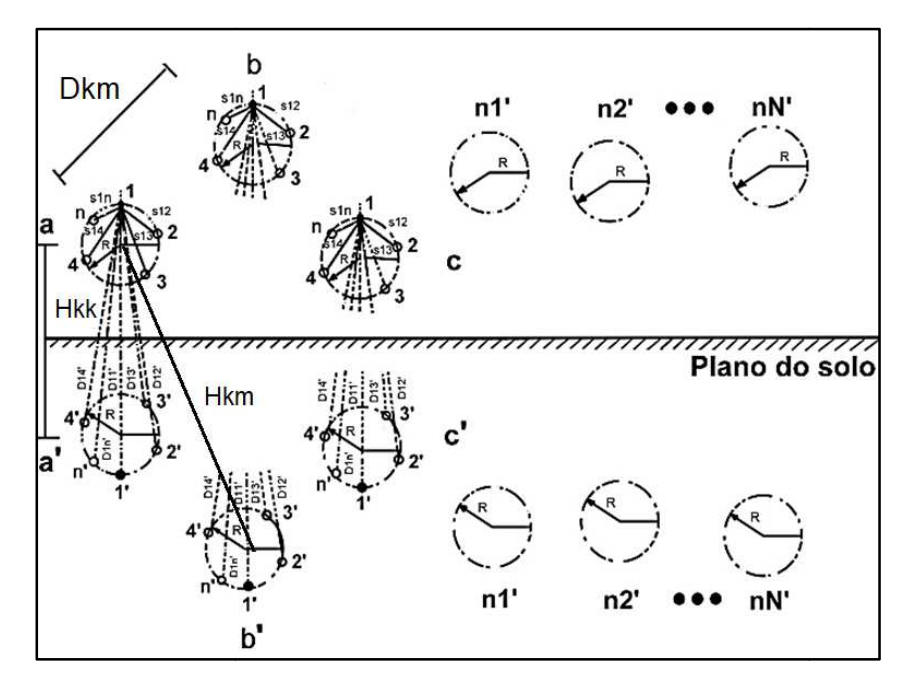

**FIGURA 3**. LT trifásica com condutores neutro e plano de solo substituído por condutores imagem.

$$
V_{kk'} = \frac{1}{2\pi\epsilon} \left[ \sum_{m=a}^{nN} q_m \ln \left( \frac{H_{km}}{D_{km}} \right) - \sum_{m=a}^{nN} q_m \ln \left( \frac{D_{km}}{H_{km}} \right) \right] \#(3)
$$

Realizando a operação no logaritmo, vem:

$$
V_{kk'} = \frac{2}{2\pi\epsilon} \sum_{m=a}^{n} q_m \ln\left(\frac{H_{km}}{D_{km}}\right) \tag{4}
$$

Onde:  $D_{kk} = r_k$ ;  $H_{kk}$  é a distância entre o condutor e sua própria imagem;  $D_{km}$  é a distância entre os condutores k e m;  $H_{km}$  é a distância entre o condutor k e a imagem do condutor m.

A diferença de potencial entre o condutor k e a terra é a metade de  $V_{kk}$ . Portanto:

$$
V_{kn} = \frac{V_{kk'}}{2} = \frac{1}{2\pi\varepsilon} \sum_{m=a}^{nN} q_m \ln\left(\frac{H_{km}}{D_{km}}\right) \#(5)
$$

Onde:  $k = a, b, c, n1, n2, ...$ ,  $nN e m = a, b, c, n1, n2, ...$ ,  $nN$ De acordo com a equação (4), podemos escrever a equação (5) na forma matricial seguinte:

$$
\begin{bmatrix}\nV_{an} \\
V_{bn} \\
V_{cn} \\
\vdots \\
V_{nn}\n\end{bmatrix} = \begin{bmatrix}\nA_{aa}A_{ab} & \cdots & A_{ann} \\
A_{ba}A_{bb} & \ddots & A_{bnN} \\
A_{bna}A_{nb} & \cdots & A_{nnN}\n\end{bmatrix} \begin{bmatrix}\nq_a \\
q_b \\
q_c \\
\vdots \\
q_{nn}\n\end{bmatrix}
$$
\n(6)

Os termos da diagonal:

$$
A_{kk} = \frac{1}{2\pi\varepsilon} \ln\left(\frac{H_{kk}}{D_{kk}}\right) \tag{7}
$$

São chamados coeficientes de campo próprio. Os termos fora da diagonal:

$$
A_{km} = \frac{1}{2\pi\varepsilon} \ln \left( \frac{H_{km}}{D_{km}} \right) \tag{8}
$$

São chamados coeficientes de campo mútuo.

Se substituirmos o valor de  $\varepsilon = \varepsilon_0 \varepsilon_r$  com  $\varepsilon_0 = 8$ , **8541878128.** 10<sup>-12</sup>  $F/m$  e para o ar  $\varepsilon_r = 1$ , os coeficientes de campo próprios e mútuos tomam a forma das equações (9) e (10).

$$
A_{kk} = 17.975103.10^{6} \ln\left(\frac{H_{kk}}{D_{kk}}\right) \, km/F \tag{9}
$$

$$
A_{km} = 17.975103.10^{6} \ln \left( \frac{H_{km}}{D_{km}} \right) km/F
$$
 (10)

Vamos, então, considerar que cada condutor de fase da figura 3 é composto de n subcondutores dispostos uniformemente sobre um círculo de raio R e cujo centro se encontra a uma altura  $H_{kk}/2$  sobre o solo e que  $\frac{H_{kk}}{2} \gg R$ . Portanto, a distância de cada subcondutor para a sua imagem é igual a  $H_{kk}$ . Supomos que as cargas elétricas sejam iguais em cada subcondutor e igualmente distribuídas de maneira uniforme sobre suas superfícies, de tal maneira que  $q = q_1 = q_2 = q_3 = \cdots = q_n = \frac{q_n}{n}$  $\frac{a}{n} = \frac{q_b}{n}$  $\frac{d}{n} = \cdots = \frac{q_n}{n}$  $\frac{dn}{n}$ . Cada subcondutor tem o mesmo raio  $r$ .

Os coeficientes de campo próprios e mútuos para cada subcondutor são:

$$
A_{11} = A_{22} = \dots = A_{nn} = 17.975103.10^6 \ln\left(\frac{H_{kk}}{r}\right) \tag{11}
$$

$$
A_{12} = 17.975103. 10^{6} \left(\frac{H_{kk}}{S_{12}}\right);
$$
  
\n
$$
A_{13} = 17.975103. 10^{6} \left(\frac{H_{kk}}{S_{13}}\right);
$$
  
\n
$$
\vdots
$$
  
\n
$$
A_{1n} = 17.975103. 10^{6} \left(\frac{H_{kk}}{S_{1n}}\right)
$$

Portanto, o potencial elétrico entre o condutor e a terra será dado por:

$$
V_{an} = (A_{11} + A_{12} + \dots + A_{1n})\frac{q}{n}
$$
  
= 17.975103. 10<sup>6</sup>  $\left(\frac{ln\left(\frac{H_{kk}}{r}\right) + ln\left(\frac{H_{kk}}{S_{12}}\right) + \dots}{+ln\left(\frac{H_{kk}}{S_{1n}}\right)}\right)_{\#(13)}$   
= 17.975103. 10<sup>6</sup>  $\left(nlnH_{kk} + ln\left(\frac{1}{rs_{12} \dots s_{1n}}\right)\right)$   
= 17.975103. 10<sup>6</sup>  $\left(\frac{H_{kk}}{\sqrt[n]{rs_{12} \dots s_{1n}}}\right)$ 

Na Equação (13), nota-se que o denominador representa o raio do condutor cilíndrico múltiplo,  $D_{ss}$ . Na Equação (13), nota-se que o denominador representa o raio do condutor cilíndrico múltiplo,  $D_{ss}$ .<br>Assim, considerando-se as flechas de condutores e a notação da figura 3, pode-se escrever as equações dos coeficientes de campo próprio e mútuo como:  $2h$ . se escrever as equações<br>me a figura 4, o cálculo

$$
A_{kk} = 17.975103.10^{6} \left(\frac{2h_m}{D_{SS}}\right) \left[km/F\right] \# (14)
$$

$$
A_{km} = 17.975103.10^{6} \left(\frac{S_{mn}}{d_{mn}}\right) \left[km/F\right] \# (15)
$$

Onde  $D_{SS} = \sqrt[n]{rs_{12} \dots s_{1n}}$ 

Para uma LT com dois, três e quatro condutores agrupados com raios r, conforme a figura 4, o cálculo de  $D_{SS}$  é feito usando as equações (16), (17) e (18)

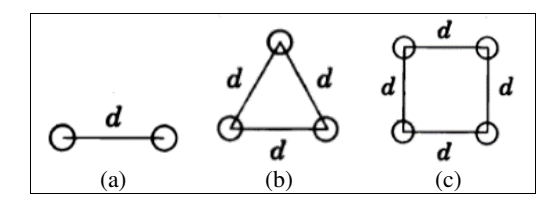

**FIGURA 4.** Exemplos de configurações de condutores.

$$
D_{SS2} = {}^{2 \times 2} \sqrt{(rd)(rd)} = \sqrt[4]{(rd)^2} = \sqrt{rd} \# (16)
$$
  
\n
$$
D_{SS3} = {}^{3 \times 3} \sqrt{(rdd)(rdd)(rdd)} \# (17)
$$
  
\n
$$
= {}^{9} \sqrt{(rdd)^3} = {}^{3} \sqrt{rd^2} \# (17)
$$
  
\n
$$
S_4 = {}^{4 \times 4} \sqrt{(rd^3\sqrt{2})(rd^3\sqrt{2})(rd^3\sqrt{2})(rd^3\sqrt{2})}
$$

$$
D_{SS4} = \sqrt{(rd^3 \sqrt{2})(rd^3 \sqrt{2})(rd^3 \sqrt{2})} + (18)
$$
  
=  $\sqrt[16]{(rd^3 \sqrt{2})^4} = 1,0905 \sqrt[4]{rd^3}$ 

A matriz de coeficientes de potencial para uma LT com circuito duplo e dois cabos para para-raios tem a seguinte forma:

*Revista de Enseñanza de la Física. Vol. 31, No.* 

$$
[A_{p}] = \begin{bmatrix} A_{aa} & A_{ab} & A_{ac'} & A_{ab'} & A_{ac'} & A_{ar1} & A_{ar2} \\ A_{ba} & A_{bb} & A_{ba'} & A_{bb'} & A_{bc'} & A_{br1} & A_{br2} \\ A_{ca} & A_{cb} & A_{cc} & A_{cb'} & A_{cc'} & A_{cr1} & A_{cr2} \\ A_{a'a} & A_{a'b} & A_{a'c} & A_{a'a'} & A_{a'b'} & A_{a'c'} & A_{a'r1} & A_{a'r2} \\ A_{b'a} & A_{b'b} & A_{b'c} & A_{b'a'} & A_{b'b'} & A_{b'c'} & A_{b'r1} & A_{b'r2} \\ A_{c'a} & A_{c'b} & A_{c'a'} & A_{c'b'} & A_{c'c'} & A_{c'r1} & A_{c'r2} \\ A_{r1a} & A_{r1b} & A_{r1c} & A_{r1a'} & A_{r1b'} & A_{r1c'} & A_{r1r1} & A_{r1r2} \\ A_{r2a} & A_{r2b} & A_{r2c} & A_{r2a'} & A_{r2b'} & A_{r2c'} & A_{r2r1} & A_{r2r2} \end{bmatrix}
$$

Onde:

$$
[A_{ii'}] = [A_{mm'}] - [A_{mr}][A_{rr'}]^{-1}[A_{rm'}]
$$
\n(20)

**ii`=1,2,..6 ; mm`=a,b,c, a`,b`,c`; mr=a, b, c, a`, b`, c`, r1, r2.** 

A matriz de coeficientes de potencial reduzida, utilizando a redução de Kron, tem dimensão 6 x 6, isto é.

$$
\begin{bmatrix} A_{11} & A_{12} & A_{13} & A_{14} & A_{15} & A_{16} \ A_{21} & A_{22} & A_{23} & A_{24} & A_{25} & A_{26} \ A_{31} & A_{32} & A_{33} & A_{34} & A_{35} & A_{36} \ A_{41} & A_{42} & A_{43} & A_{44} & A_{45} & A_{46} \ A_{51} & A_{52} & A_{53} & A_{54} & A_{55} & A_{56} \ A_{61} & A_{62} & A_{63} & A_{64} & A_{65} & A_{66} \end{bmatrix} \# (21)
$$

A matriz de capacitâncias é dada pelo inverso da matriz de coeficientes de potencial.

$$
[C] = [A_p]^{-1} = \begin{bmatrix} C_{11} & C_{12} & C_{13} & C_{14} & C_{15} & C_{16} \\ C_{21} & C_{22} & C_{23} & C_{24} & C_{25} & C_{26} \\ C_{31} & C_{32} & C_{33} & C_{34} & C_{35} & C_{36} \\ C_{41} & C_{42} & C_{43} & C_{44} & C_{45} & C_{46} \\ C_{51} & C_{52} & C_{53} & C_{54} & C_{55} & C_{56} \\ C_{61} & C_{62} & C_{63} & C_{64} & C_{65} & C_{66} \end{bmatrix} \# (22)
$$

Com as densidades de carga devidamente calculadas para cada condutor  $Q_i$ , pode-se encontrar o campo elétrico total através do somatório das contribuições de cada condutor e sua imagem de acordo com a equação (22) e a figura 5, (EPRI, 2005), (Notaros, 2017a; 2017b). Assim, o campo elétrico gerado por um condutor em um ponto arbitrário( $x0$ ,  $y0$ ) é dado por:

Em que:

$$
E_x = \frac{q_i}{2\pi\varepsilon_0} \left( \frac{x_0 - x}{r_{0c}} - \frac{x_0 - x}{r'_{0c}} \right) \# (24)
$$
  

$$
E_y = \frac{q_i}{2\pi\varepsilon_0} \left( \frac{y_0 - y}{r_{0c}} - \frac{y_0 - y'}{r'_{0c}} \right) \# (25)
$$

 $E_T = \sqrt{E_x^2 + E_y^2 \#(23)}$ 

Onde: y é a distância do condutor ao plano de terra; y', que é igual  $-y$ , é a distância do condutor imagem ao plano de terra; e  $r_{0c}$  e  $r_{0c}$  são as distâncias entre um ponto P qualquer e o condutor da LT e sua imagem respectivamente, as quais são calculadas por:

$$
r_{0c} = \sqrt{(x_0 - x)^2 + (y_0 - y)^2} \# (26)
$$
  

$$
r'_{0c} = \sqrt{(x_0 - x)^2 + (y_0 - y')^2} \# (27)
$$

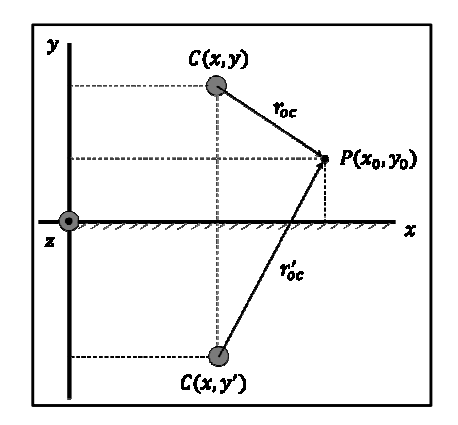

### **FIGURA 5.**Cálculo do campo elétrico em um ponto.

Utilizando-se como base a figura 5, o campo magnético da LT pode ser realizado a partir das Equações (28) a (30) [6-7].

$$
B_T = \sum_{n=1}^{3} \sqrt{B_x^2 + B_y^2} \, \#(28)
$$

Em que:

$$
B_x = \frac{\mu_0 I}{2\pi} \left( \frac{x_0 - x}{r_{0c}} - \frac{x_0 - x}{r'_{0c}} \right) \# (29)
$$
  

$$
B_y = \frac{\mu_0 I}{2\pi} \left( \frac{y_0 - y}{r_{0c}} - \frac{y_0 - y'}{r'_{0c}} \right) \# (30)
$$

Quando o solo é modelado como um condutor de condutividade finita, o campo magnético gerado p pelo condutor é afetado pelas correntes de retorno por terra. Uma maneira de modelar esse efeito é o método das imagens complexas de Deri, o qual consiste na criação de um plano complexo de condutividade infinita situado abaixo do solo, a uma distância igual à profundidade de penetração complexa p, conforme ilustrado na figura 6 (Deri e outros, 1981). ilustrado na figura 6 (Deri e outros

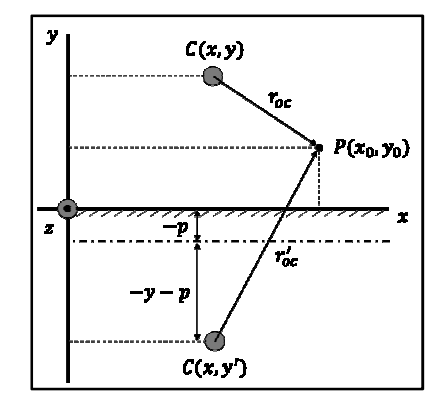

**FIGURA 6.**Método das imagens complexas de Deri.

Na figura 6, verifica-se a nova distância do condutor imagem ao plano de terra será dada por: se

$$
y'=-y-2p\#(31)
$$

Em que a distância complexa,  $p$ , segundo a formulação proposta por Deri em 1981, será calculada para baixas frequências por:

$$
p = \sqrt{\frac{\rho_s}{j\omega\mu_0}} \, \text{#}(32)
$$

Onde  $\rho_s$  é a resistividade do solo dada em  $\Omega$ . m.

Substituindo a Equação (32) nas Equações (29) e (30), pode-se calcular o campo magnético considerando o efeito produzido pelas correntes de retorno de terra do condutor modelado com condutividade finita.

#### **A.Normas daANEEL**

Com base nas normas da ICNIRP, em 5 de maio de 2009 o congresso nacional decretou a Lei n° 11.934 e a partir desta, a Agência Nacional de Energia Elétrica (ANEEL) estabeleceu em 23 de março de 2010 a resolução normativa n° 398, regulamentando os limites à exposição humana aos campos eletromagnéticos originários de instalações de geração, transmissão e distribuição de energia elétrica, na frequência industrial de 60 Hz (ANEEL, 2010). Em 1 de julho de 2010, ocorreu uma modificação na norma, incluindo limites para campos na frequência de 50 Hz (ANEEL, 2010).

Em relação às LTs, a REN nº 398 determina em seu Art. 4º que os campos elétricos e magnéticos produzidos pelas instalações de geração, de transmissão, de distribuição e de interesse restrito, em qualquer nível de tensão, devem atender um conjunto de restrições, denominadas de Restrições Básicas. Além disso, em seu Art. 6º, essa resolução determina ainda que os agentes de geração, transmissão e distribuição devem realizar os cálculos ou as medições dos campos elétricos e magnéticos referentes às suas instalações com tensão igual ou superior a 138 kV.

A tabelaI apresenta os níveis de referência, previstos nas Restrições Básicas, para limite de exposição a campos elétricos e magnéticos variantes no tempo nas frequências de 50 e 60 Hz.

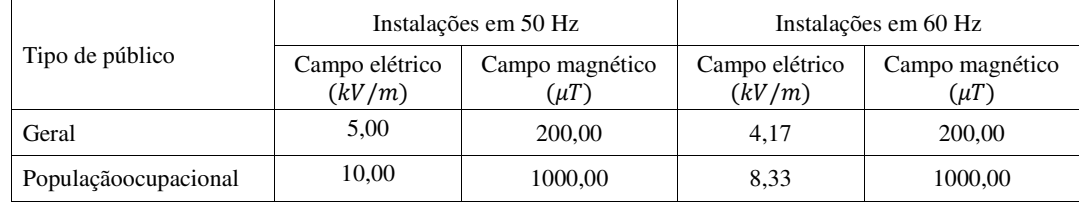

**TABELA I:**Níveis de Referência para campos eletromagnéticos nas frequências de 50 e 60 Hz.

### **III. SIMULADOR PROPOSTO**

A fim de auxiliar na interpretação e consolidação do conhecimento acerca do cálculo de campos elétricos e magnéticos, desenvolveu-se um simulador com interface gráfica que permite visualizar os campos eletromagnéticos gerados por linhas de transmissão de circuitos duplos. O simulador com enfoque educacional foi desenvolvido com auxílio da ferramenta GUIDE.

A *Graphic User Interface Design Environment* (GUIDE) é uma ferramenta inclusa no software computação numérica MATLAB, cuja principal função é a manipulação com blocos e programação orientada a objeto para o desenvolvimento de funções com interface gráfica providas de um controle de *point-andclick,* o que facilita a criação de programas.

A utilização do GUIDE possibilita o desenvolvimento de programas de forma mais intuitiva e com maior usabilidade, quando comparado à programação em linhas de códigos em aplicações de console. Além disso, com o GUIDE, pode-se utilizar de recursos como menus, barra de ferramentas, botões, caixas de texto e diversos outros controles, os quais possibilitam ao usuário a criação de uma interface gráfica customizada e diversificada para cada tipo de aplicação (Cruz e outros, 2019). A seguir serão apresentadas as características gerais da interface desenvolvida para o simulador.

A figura 7 apresenta a interface gráfica do simulador proposto. Para simulação da LT, o simulador requer, conforme o detalhe 1, o preenchimento dos seguintes dados de entrada: tensão máxima de operação da LT (Vmáx); permissividade elétrica relativa do meio (ε\_r); permissividade magnética relativa do meio (µ\_r); raio médio geométrico do condutor (RMGi); raio do condutor (ri); e a corrente máxima do condutor (Imáx).

Após a entrada dos dados da LT, ao clicar no botão "Calcular", detalhe 2 da figura 7, o usuário pode determinar a intensidade dos campos elétrico e magnético para uma faixa de servidão de 20 m.

Para exibição gráfica dos resultados, o usuário deve clicar sobre o botão "Plotar", detalhe 3 da figura 7, podendo selecionar entre o campo elétrico ou magnético ao clicar, respectivamente, sobre os botões "E" e "H", destacados no detalhe 4 da figura 7.

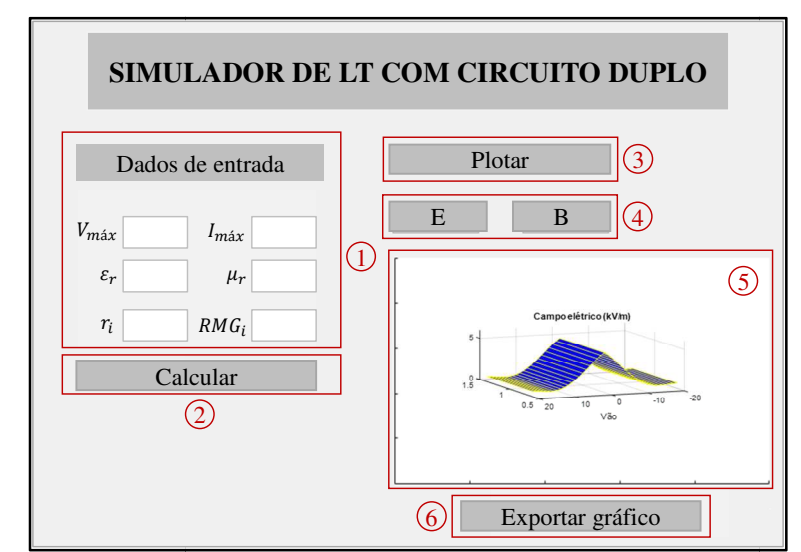

**FIGURA 7.**Tela do simulador didático de campos elétricos e magnéticos de LT circuito duplo.

### **IV. RESULTADOS**

Para demonstração da aplicabilidade do simulador, foram realizadas várias simulações e a seguir são apresentados os resultados de uma LT trifásica de 60 Hz, da classe 230 kV com um circuito duplo com um condutor por fase, dois condutores por fase, três condutores por fase e quatro condutores por fase um condutor por fase, dois condutores por fase, três condutores por fase e quatro condutores por fase<br>como mostrado na figura 8, onde estão indicadas as distâncias entre os condutores e alturas correspondentes em metros. Os cabos condutores simples são do tipo 636 CAA – 26/7 MCM e o cabo para-raios é de aço galvanizado com 7 fios HS e diâmetro nominal 3/8". A flecha do condutor é de 2.0 m e a flecha do aço galvanizado com 7 fios HS e diâmetro nominal 3/8". A flecha do condutor é de 2.0 m e a flecha do<br>cabo para-raios é de 1.5 m. A resistividade de solo é de ρ=439 Ω-m e a temperatura é de 50 °C. A seguir são apresentados e discutidos os resultados obtidos.

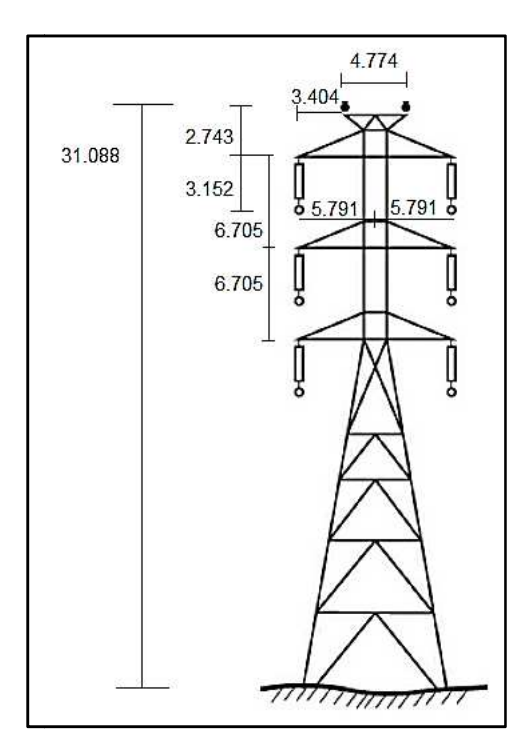

**FIGURA 8.** Torre com circuito duplo.

O campo magnético foi calculado com a correção de Deri (Deri e outros, 1981), de acordo com a figura 9e sem a correção de Deri (EPRI, 2005), conforme a figura 10. A medida máxima do campo magnético observada na figura 9 foi 19,1356 µT no meio da LT, já para os valores no fim da faixa de servidão, ou seja, em 20 m têm-se 7,6292 µT. Verificando em relação a norma da ANEEL, nota-se que tanto para os trabalhadores locais quanto população em geral o campo magnético não se aproxima dos valores de referências que são 200 µT para qualquer pessoa e 1000 µT para profissionais.

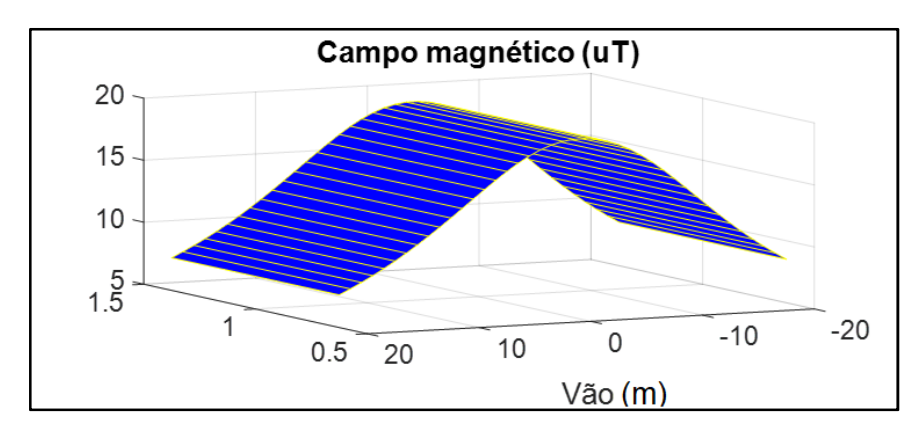

**FIGURA 9.**Campo Magnético com a correção de Deri.

O campo magnético aumenta sem considerar as equações de Deri, como mostra a figura 10, mas continuam dentro dos valores da norma da ANEEL.

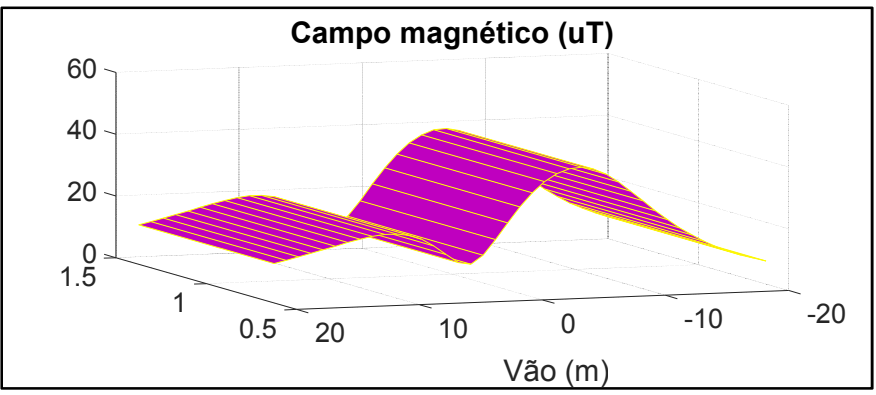

**FIGURA 10.** Campo magnético sem a correção de Deri.

O campo elétrico da LT foi calculado considerando a LT com um, dois, três e quatro condutores por fase e foi feita uma análise comparativa com a resolução normativa n° 398 da ANEEL.

Para a LT da figura 8, com um condutor por fase, o valor máximo do campo elétrico na figura 11 é 4,8113 kV/m. O valor mínimo é de 0.4949 kV/m. Comparando estes valores com a resolução normativa n° 398 da ANEEL da tabela 1, nota-se que para a população ocupacional o valor encontrado obedece a norma, pois o valor máximo de referência é 8,33 kV/m. Para a população geral, se for considerado o limite da faixa de servidão, o valor encontrado na figura 8 de.4949kV/m é menor que o valor de referência que é 4,17 kV/m. Entretanto, caso seja considerado pessoas próximas ao centro da faixa de servidão, o limite de referência foi ultrapassado e consequentemente, estas pessoas têm possibilidade de sofrer efeitos nas suas respectivas saúdes.

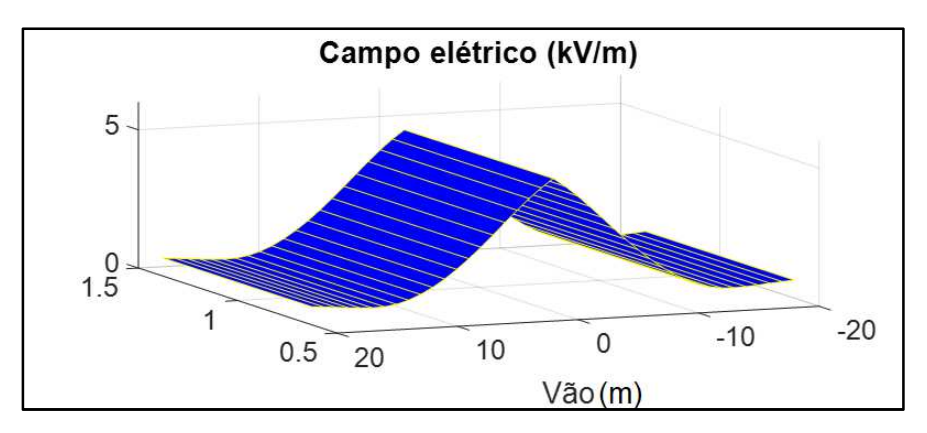

**FIGURA 11.**Campo elétrico para LT com um condutor por fase.

O campo elétrico é reduzido se colocarmos dois, três e quatro condutores por fase no circuito duplo da LT, como mostrado nas figuras 12(a), (b), (c). Assim, mesmo dentro da faixa de servidão, os valores obtidos com essas configurações de LT atendem a norma da ANEEL.

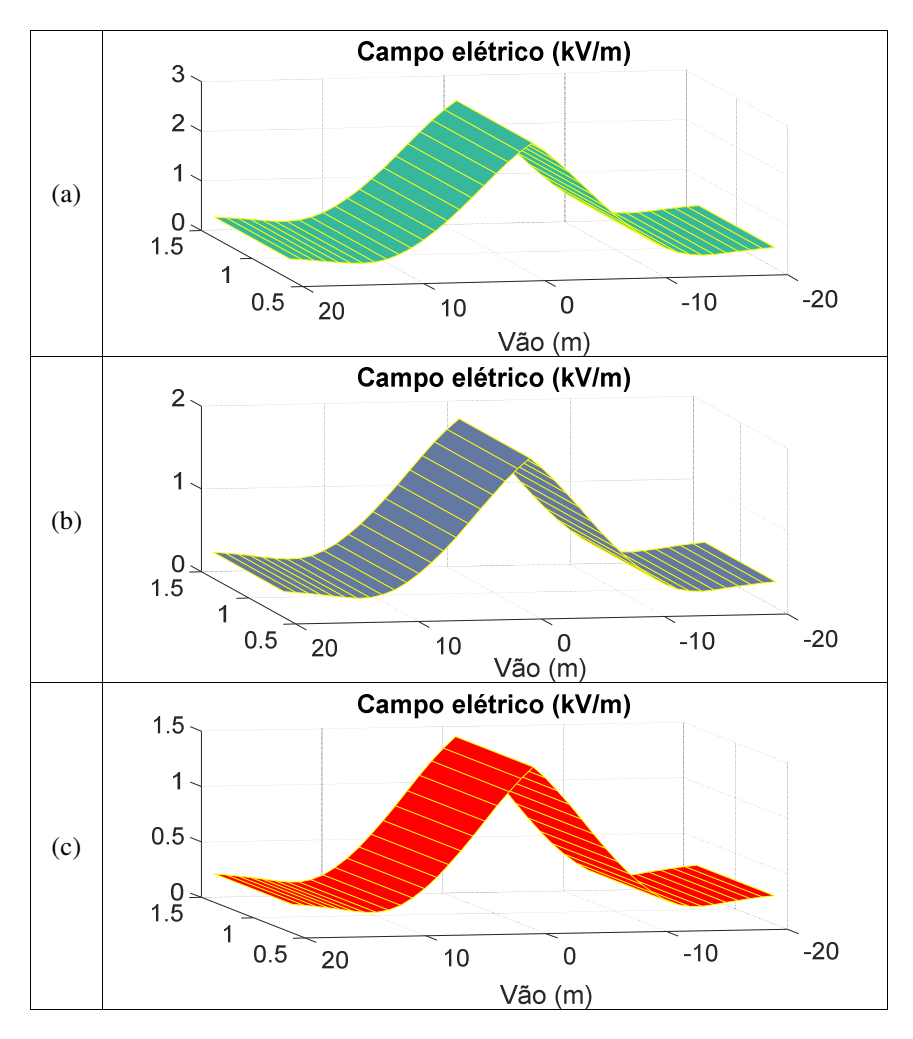

**FIGURA 12.** Campo elétrico para LT com (a) dois, (b) três e (c) quatro condutores por fase.

### **V. CONCLUSÕES**

Neste trabalho são apresentados as aproximações e modelos básicos que permitem construir as soluções dos campos (elétricos e magnéticos) gerados pelas linhas de transmissão de alta tensão de circuito duplo. A apresentação é muito clara, ordenada e focada no cálculo para a construção de uma interface gráfica, que pode ser usada de forma didática no processo de ensino-aprendizagem.

Ressalta-se ainda o aspecto inovador da ferramenta proposta, pois permite o cálculo da influência de subcondutores duplos, triplos e quádruplos por fase da LT no campo elétrico e a influência da correção de Deri no cálculo do campo magnético.

Os resultados obtidos com o simulador foram comparados com valores definidos na norma 398 da ANELL e eles mostraram que o valor dos campos elétricos e magnéticos calculados dentro da faixa de servidão da LT de circuito duplo,satisfazem aos valores dessa norma.Finalmente, podemos afirmar que o simulador desenvolvido é uma importante ferramenta para obtenção de conhecimentos acerca de cálculos de campos elétricos e magnéticos de LT de circuito duplo.

# **REFERÊNCIAS**

Mendes, P. G. P. (2010). As Linhas de Alta Tensão e a SaúdePública. Dissertação de Mestrado. Faculdade de Engenharia da Universidade do Porto.

Wertheimer,N. e Leeper, E. (1979). Electrical wiring configurations and childhood cancer. *American Journal of Epidemiology*, 109, 273-284.

OMS. (2007). Campos eletromagnéticos e a saúde pública: exposição a campos de frequência extremamente baixa. *Fact Sheet*,322.

Moura, A. P.,Moura,A. A. F. e Rocha, E. P. (2019). *Transmissão de energia elétrica em corrente alternada*. Fortaleza-Brasil: Editora da Universidade Federal do Ceará.

Glover, J. D.,Overbye,T. J. e Sarma, M. S. (2016).*Power System Analysis & Design.* 5 ed. Stanford: Cengage Learning.

Electric Power Research Institute (EPRI). (2005).*AC Transmission Line Reference Book: 200 kV and above*. Palo Alto: EPRI.

Notaros, B. M. (2017a).*Conceptual Electromagnetics*. Boca Raton: CRC Press.

Notaros, B. M.(2017b). *Electromagnetics*. Boca Raton: CRC Press.

Deri, A., Tevan, G., Semlyen, A. e Castanheira, A. (1981). The complex ground return plane a simplified model for homogeneous and multi-layer earth return. *IEEE Transactions on Power Apparatus and Systems*, 100,3686-3693.

Agência Nacional de Energia Elétrica (ANEEL). (2010): Resolução Normativa n° 398, de 23 de março de 2010. Disponível em: http:// www2.aneel.gov.br/cedoc/ren2010398.pdf2010. Site consultado em 30 de setembro de 2019.

Cruz, M. F.,de Moura, A. A. F.,de Moura, A. P.,da Rocha, E. P.,Crisóstomo, D. C. C.,e Lemos H. T. Q. (2019). Simulador didático para análise dos transientes de ondas de tensão em uma linha de transmissão similar à transmissão e reflexão de ondas eletromagnéticas. *Revista Brasileira de Ensino de Física*, 41(4), 1-10.